## Guía de referencia rápida de RoomOS 10.11 del controlador táctil de Cisco Webex Room Series

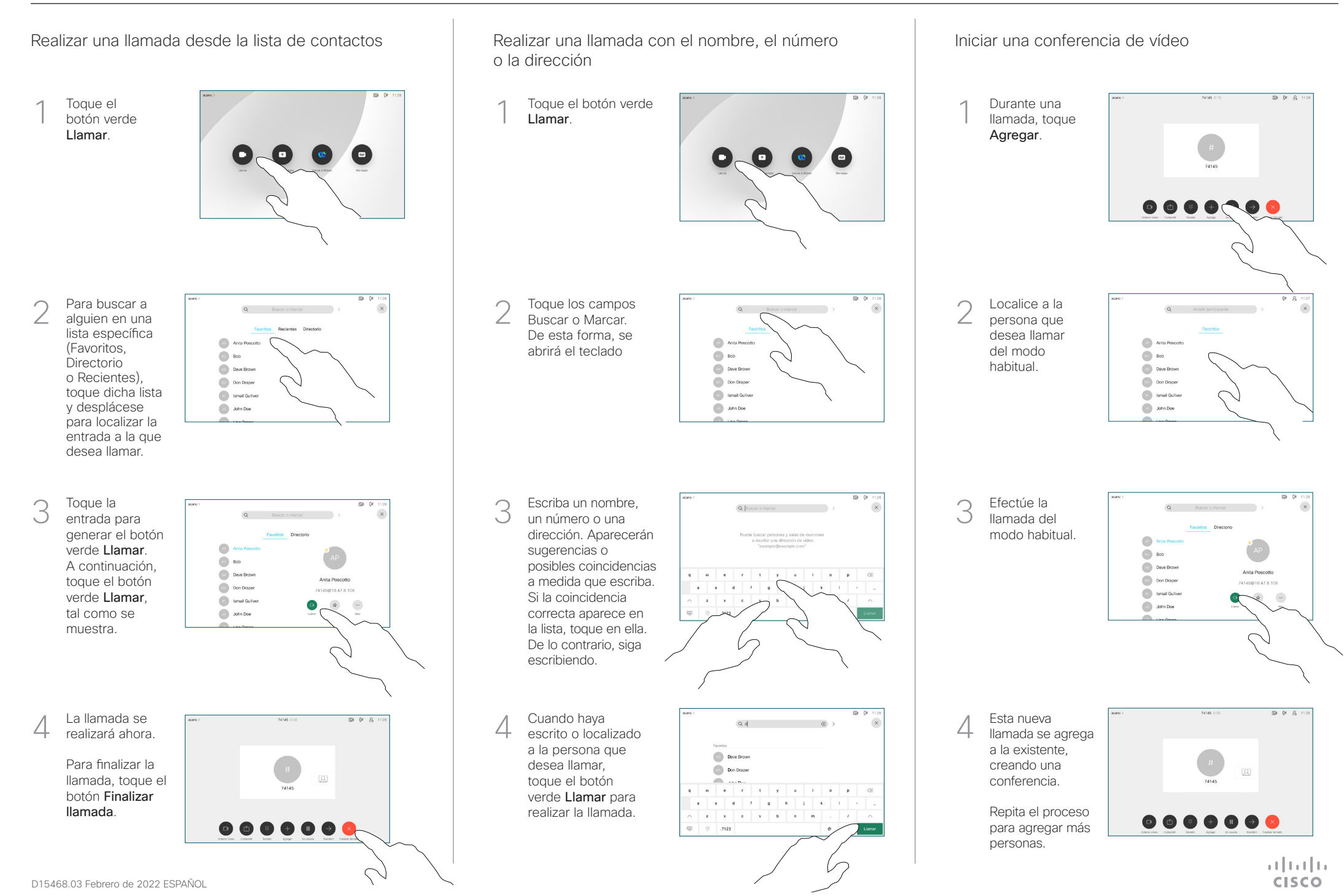

## Guía de referencia rápida de RoomOS 10.11 del controlador táctil de Cisco Webex Room Series

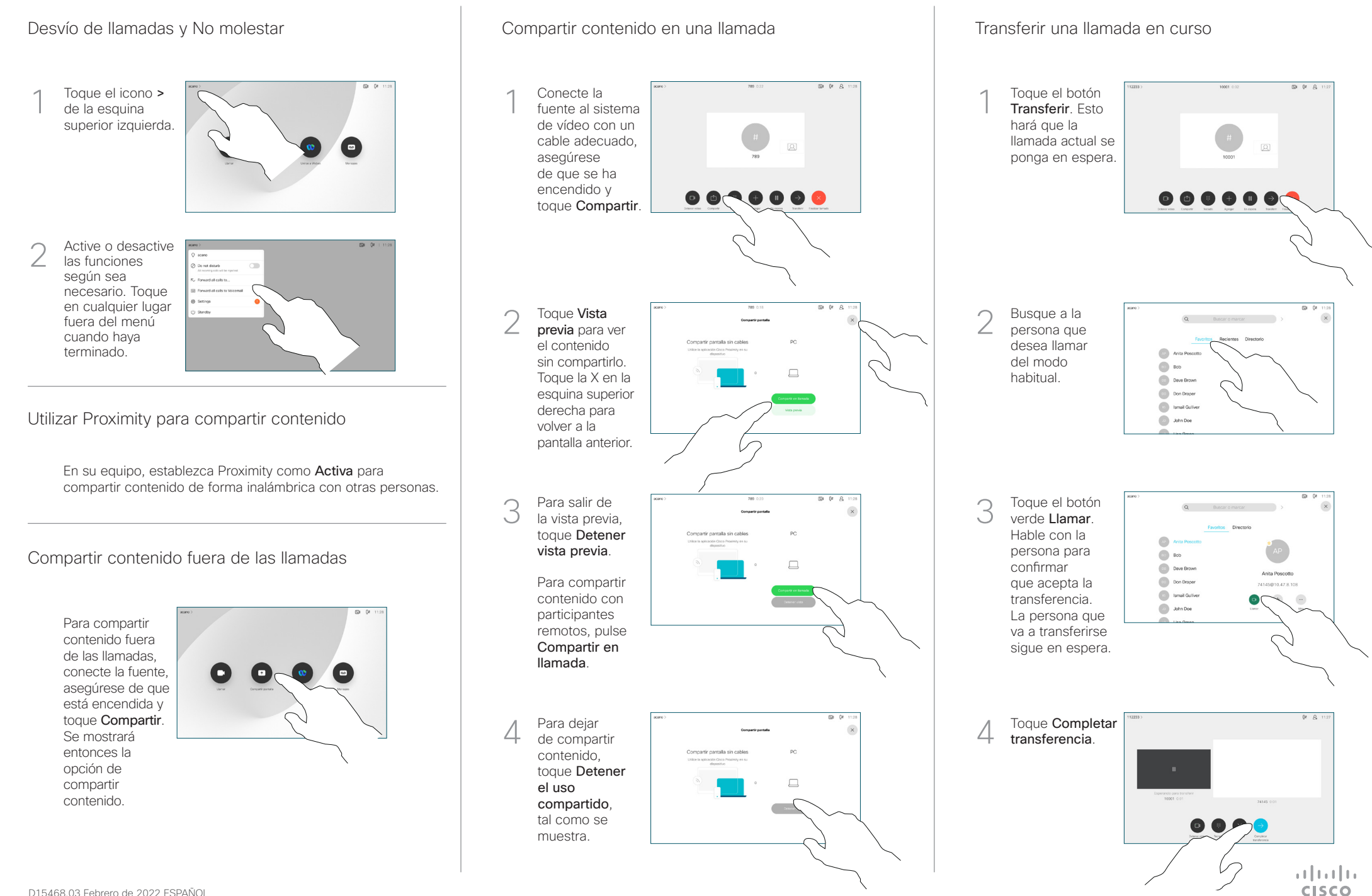